- 13 ISBN 9787040349979
- 10 ISBN 7040349973

出版时间:2013-2

 $(2013-02)$ 

页数:258

版权说明:本站所提供下载的PDF图书仅提供预览和简介以及在线试读,请支持正版图书。

## www.tushu000.com

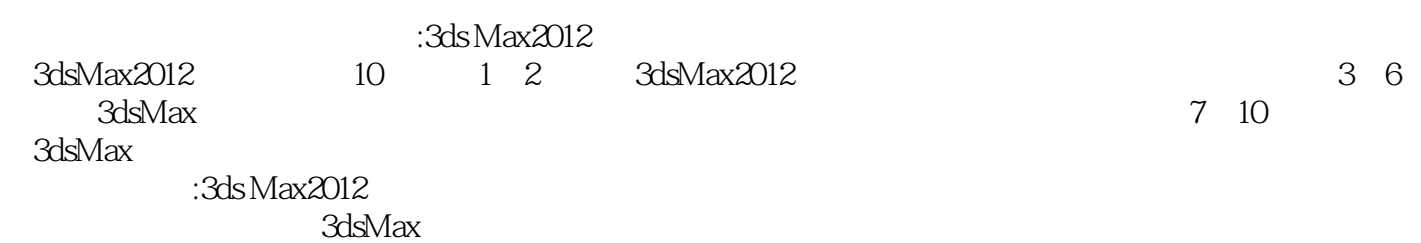

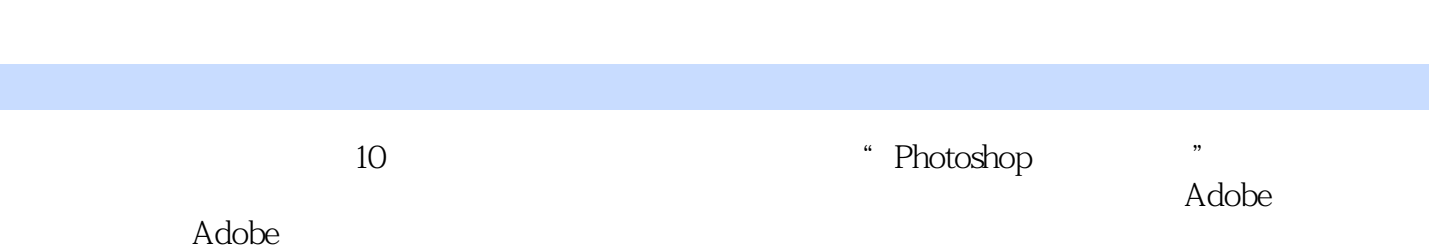

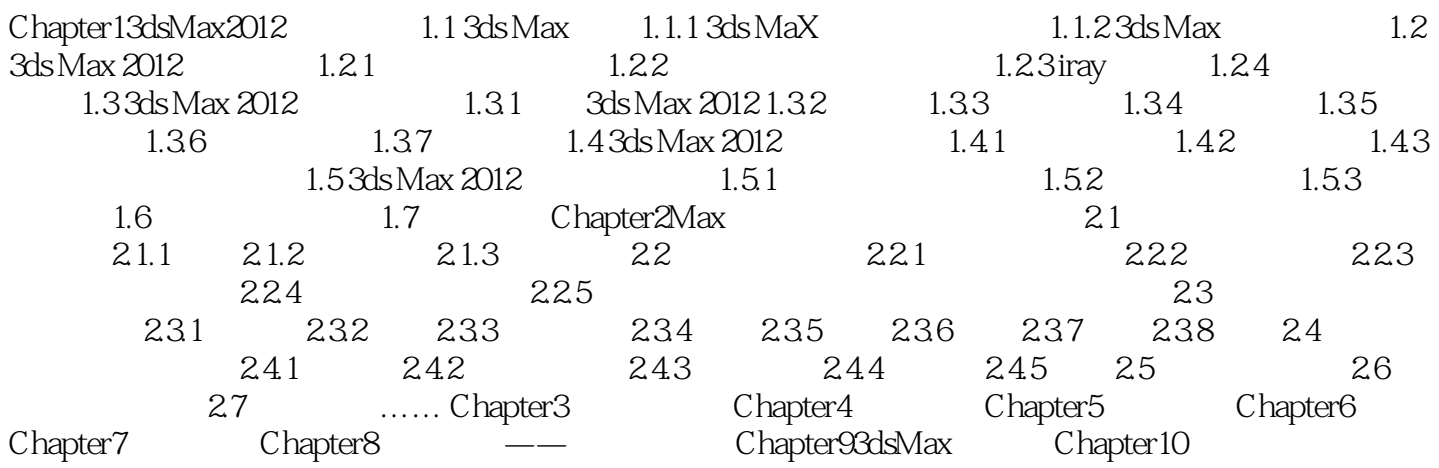

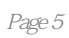

:3ds Max2012

本站所提供下载的PDF图书仅提供预览和简介,请支持正版图书。

:www.tushu000.com